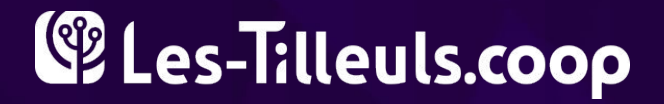

# FRANKENPHP

And PHP came back from the dead!

https://frankenphp.dev

## **Kévin Dunglas: Polyglot Dev**

### ➔ **PHP**

API Platform creator, Symfony Core Team

### ➔ **Go**

Mercure.rocks creator, Caddy maintainer, Go core contributor

 $\rightarrow$ PHP core contributor

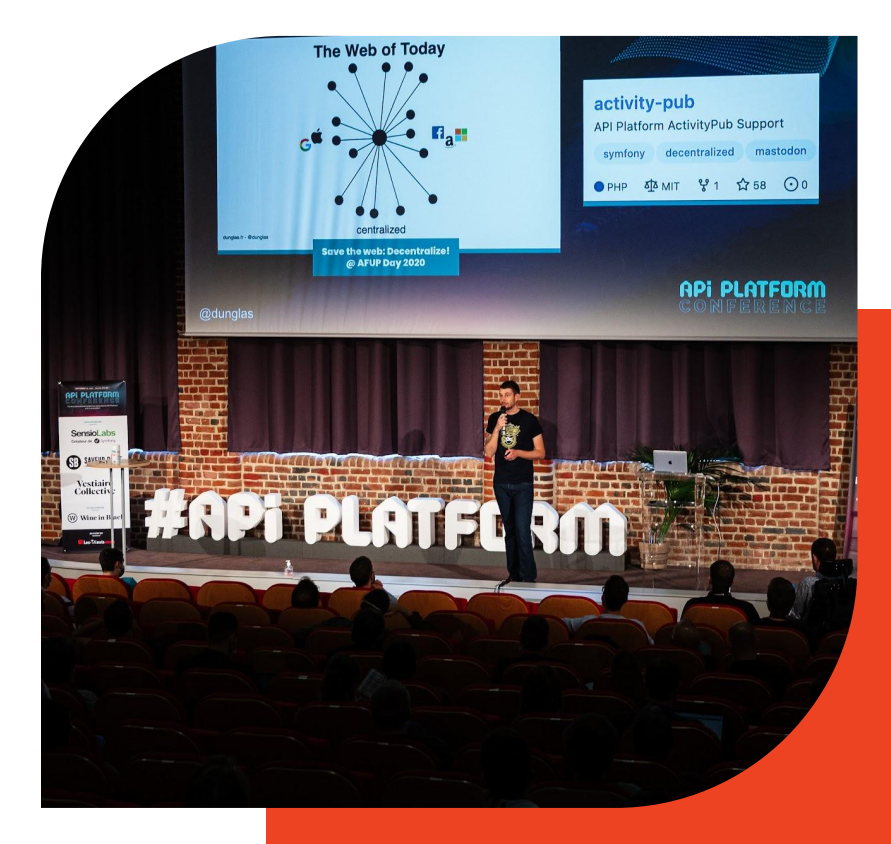

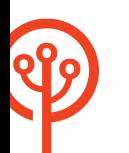

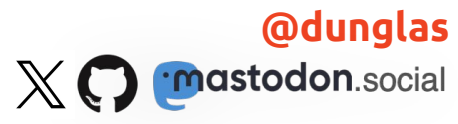

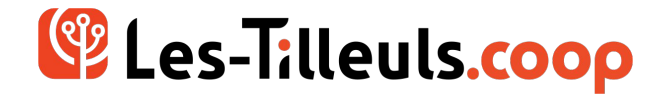

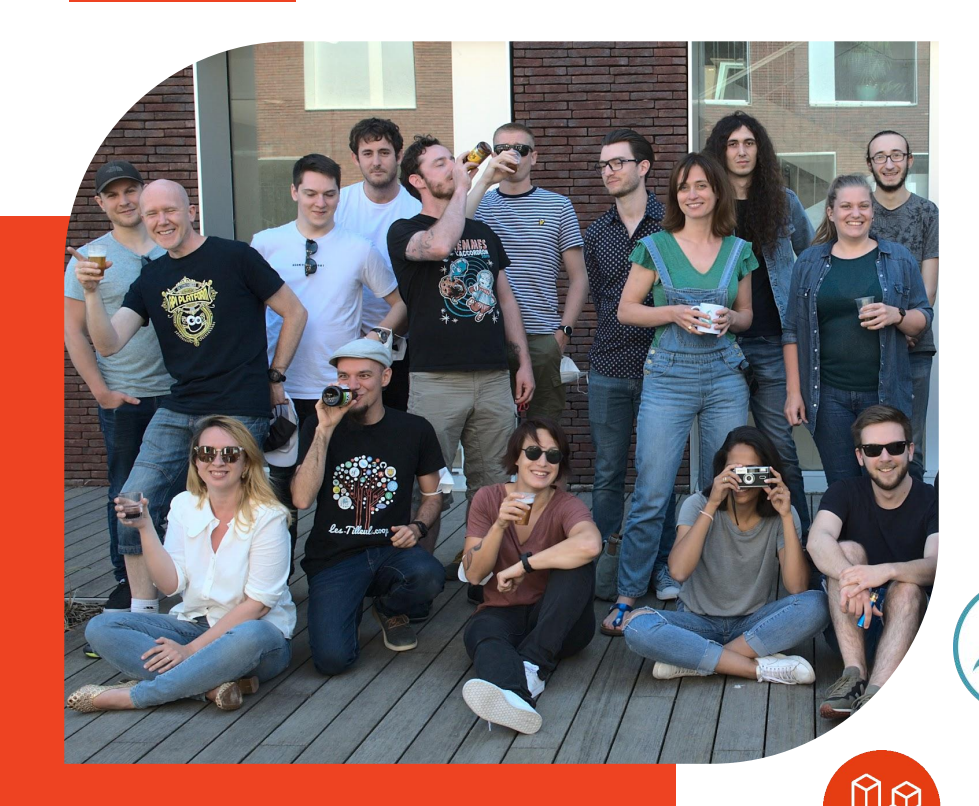

### **Web and Cloud Experts**

- ➔ Web development (PHP, JS, Go, Rust...)
- Support & hosting (FrankenPHP) apps
- ➔ Consultancy & maintenance
- ➔ UX & UI design

 $=\infty$ 

➔ **contact@les-tilleuls.coop** 

## **FRANKENPHP?!**

## **FrankenPHP**

A modern **app server** for Drupal and PHP apps:

- ➔ **Replaces** NGINX+FPM or Apache+mod\_php
- ➔ Built for **easy deployments**: compatible with Docker, can **embed your app** in the binary!
- ➔ **The fastest** PHP engine
- ➔ **103 Early Hints** support
- ➔ Built-in **real-time** support (Mercure)
- ➔ Compatible with **all existing PHP apps**: progressive enhancement

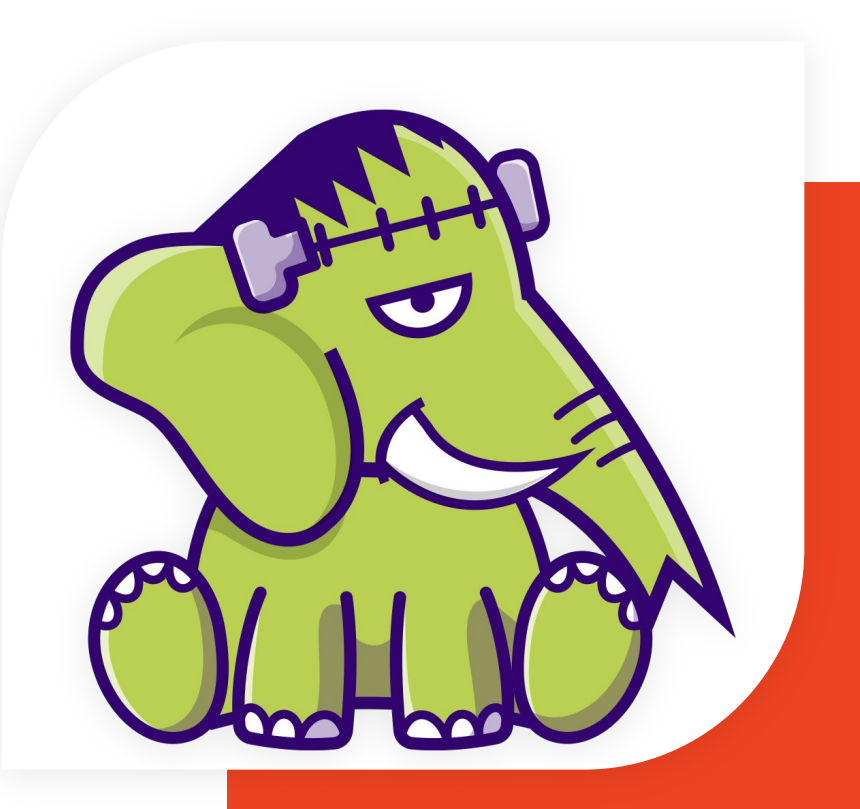

## **FrankenPHP: Modern PHP App Server**

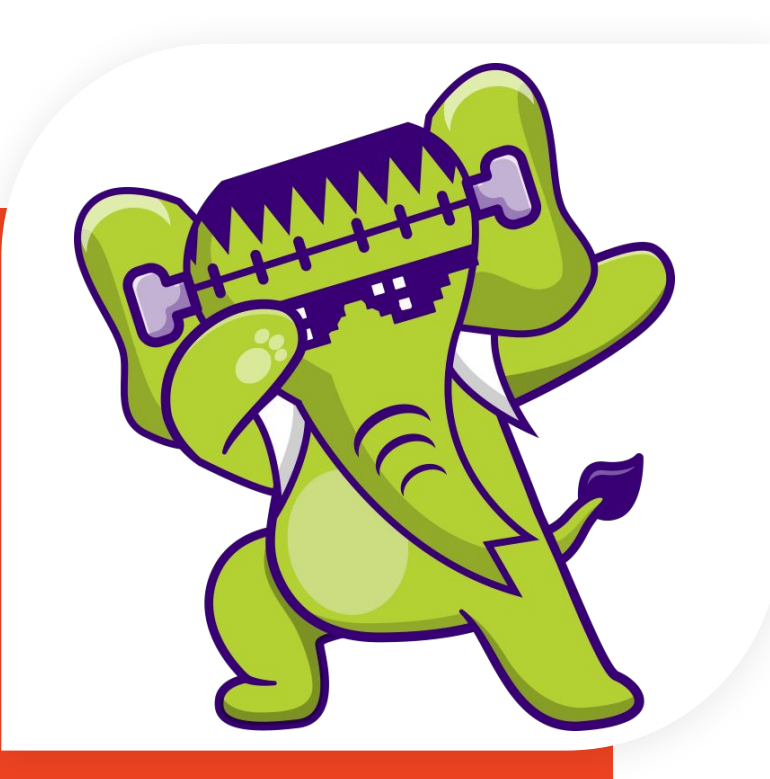

Super simple to use:

- Standalone binary (that can contain your app)
- No external dependencies
- ◆ **Batteries included**
- ➔ Built on top of the **Caddy** web server
	- All Caddy features and modules
	- Benefits from Go features
	- ◆ Extensible: in **Go**, in **C**, in **PHP**
- $\rightarrow$  Designed for prod, CI and dev envs

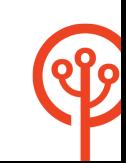

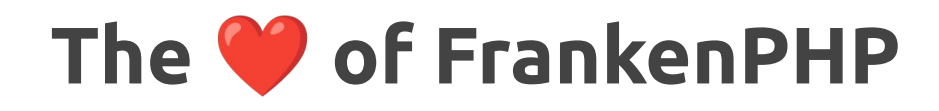

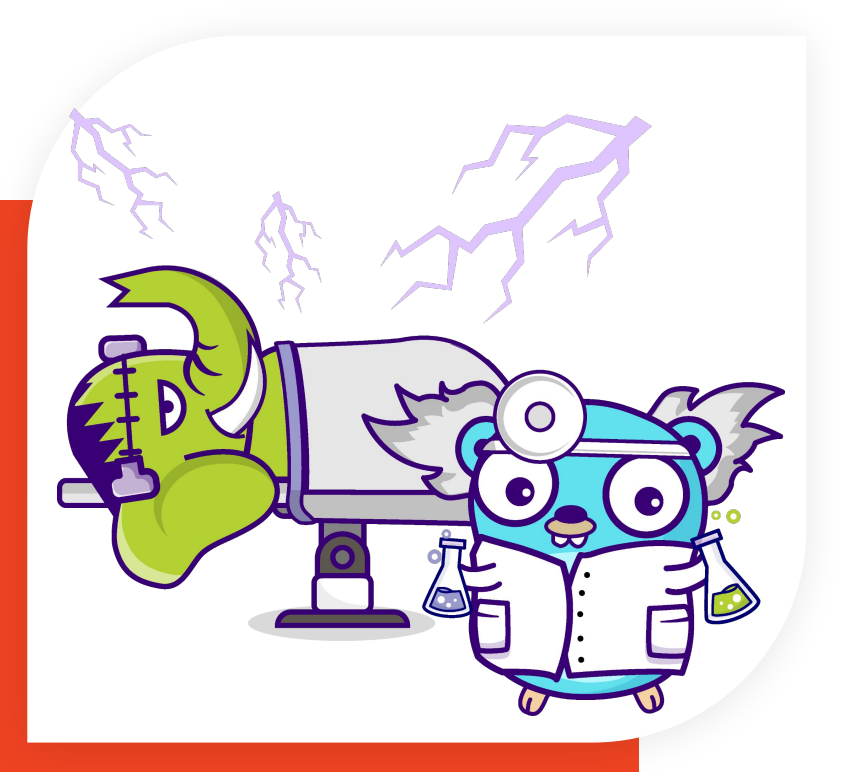

- ➔ **Standalone** Go library: calls libphp (the official PHP engine as a C library) using **cgo**
- ➔ **Embed PHP** in any Go program (static build)
- ➔ New **SAPI** for Go net/http
	- ◆ **Caddy**, Traefik, Kubernetes…
	- Your custom Go app
- ➔ **Caddy module** using the library
- ➔ **Unique features**

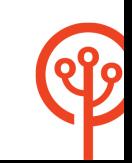

## **FrankenPHP: Features**

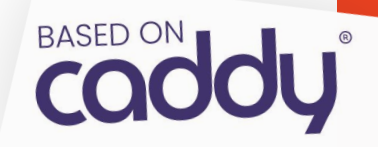

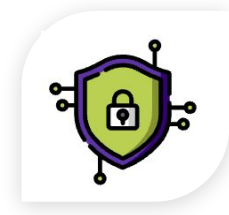

### **HTTPS AUTOMATION**

Automatic HTTPS certificate generation, renewal and revocation.

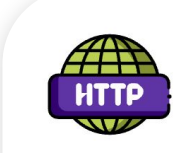

### **HTTP/2 & HTTP/3**

Native support for HTTPS, HTTP/2 and HTTP/3.

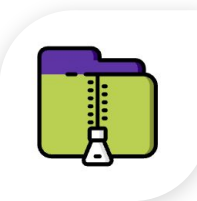

### **BROTLI, ZSTANDARD & GZIP COMPRESSION**

Modern compression formats are supported out-of-the-box.

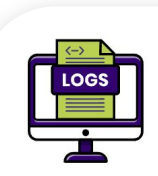

### **STRUCTURED LOGGING**

Bring a more defined format and details to your logging.

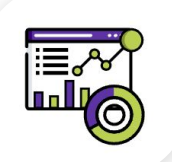

### **PROMETHEUS METRICS & TRACING** Built-in Prometheus support!

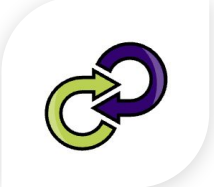

### **GRACEFUL RELOAD**

Deploy your apps with zero downtime thanks to graceful reloads.

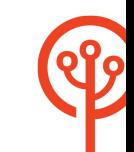

## **FrankenPHP: At a Glance**

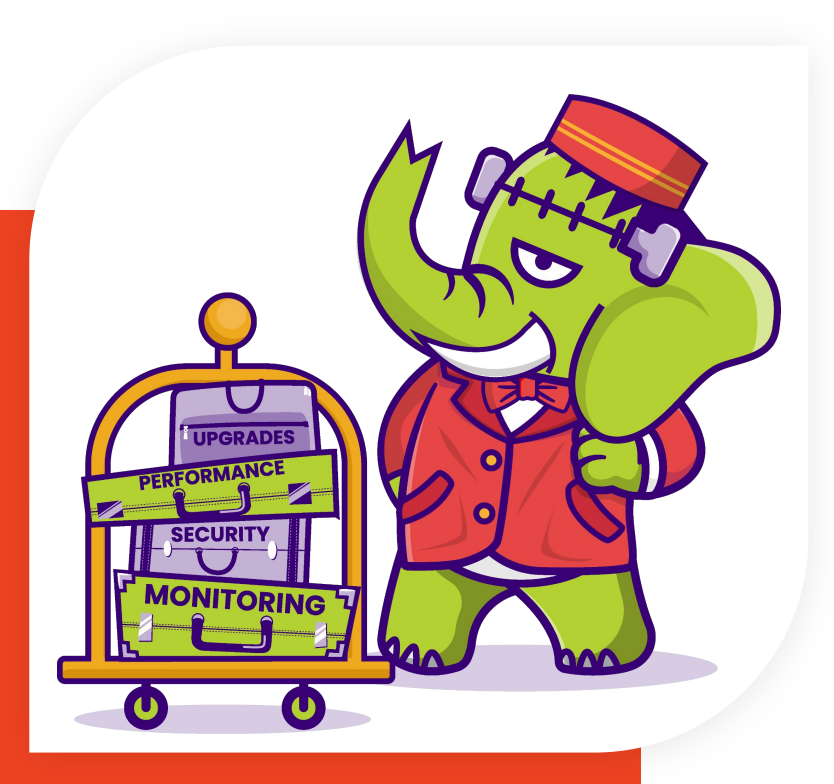

- ➔ Compatible with **existing** PHP apps (including Drupal, Laravel, Symfony and even WordPress)!
- ➔ **Static binary** ✨
- ➔ **Single** Docker image
- → Entirely configurable
	- Caddyfile
	- php.ini
- $\rightarrow$  Free software (as in free speech  $\langle \cdot \rangle$ , and free beer  $\langle \cdot \rangle$ )

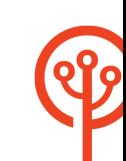

#### □ dunglas / frankenphp-drupal Public

◯ Sponsor | △ Notifications |  $\frac{69}{6}$  Fork 6 | ☆ Star 44 -

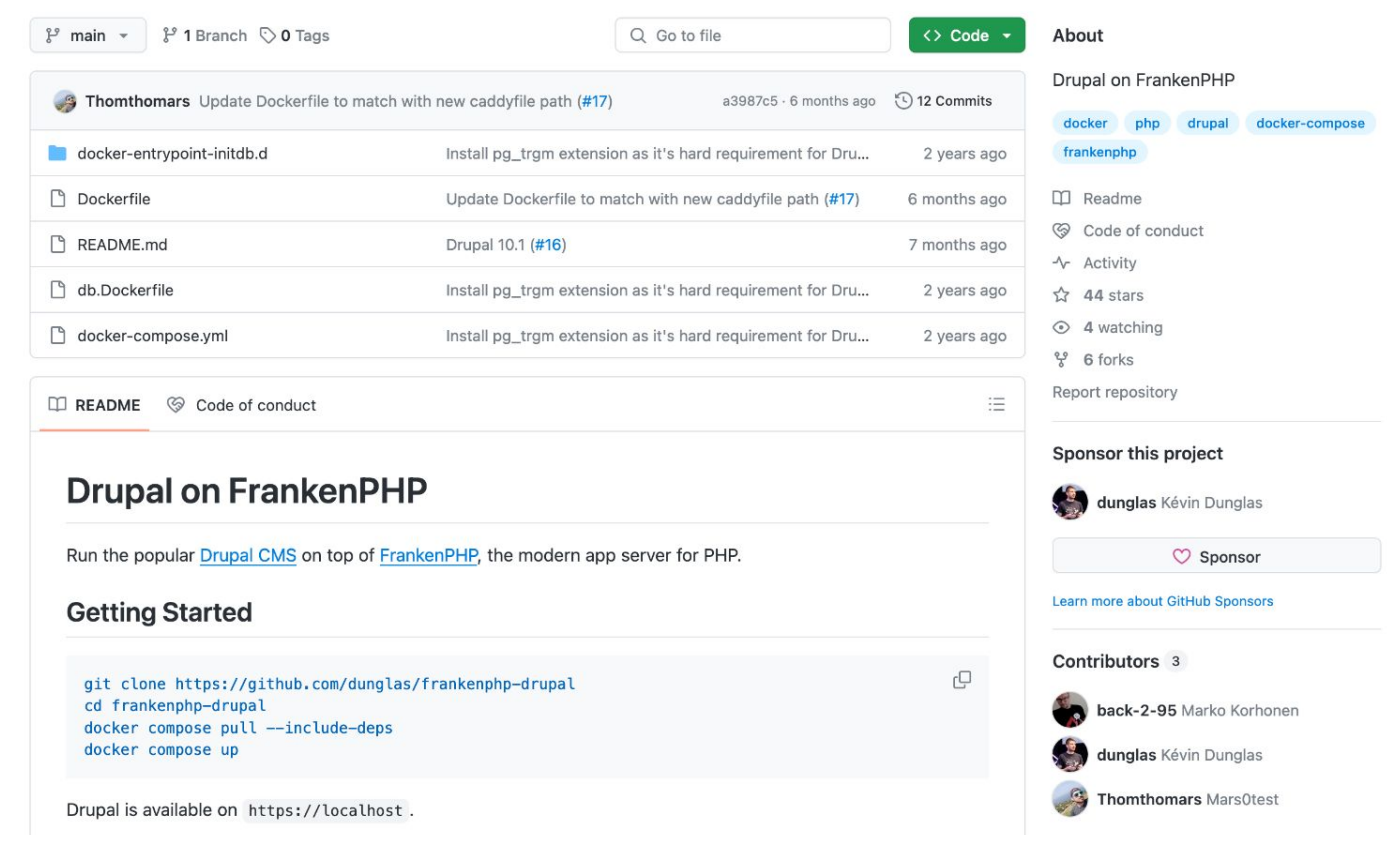

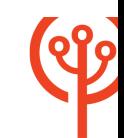

## **Getting Started**

**git clone https://github.com/dunglas/frankenphp-drupal cd frankenphp-drupal docker compose up**

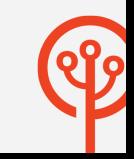

## **Non-Drupal apps (ex: Laravel)**

 $\bullet\bullet\bullet$ 

# Go in the root directory of your Laravel app and run: and run:<br>./frankenphp php-server --root=public/

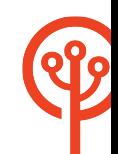

# **THE WORKER MODE**

## **FrankenPHP Superpower: The Worker Mode**

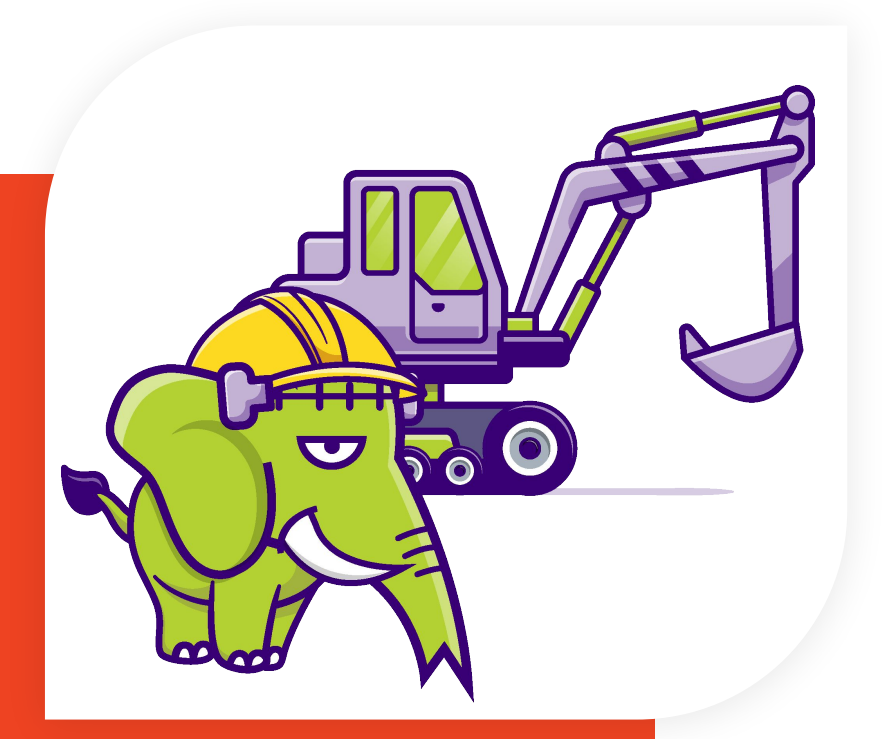

- ➔ Boot your application **once**
- ➔ Keep it **in memory**
- ➔ **Process incoming requests** without having to boot your app again
- ➔ Relies on **goroutines and channels**
- ➔ Somewhat similar to RoadRunner
- ➔ Unlike RoadRunner
	- runs **in process**: no network calls, no gRPC
	- uses **plain old superglobals**: no PSR-7

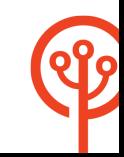

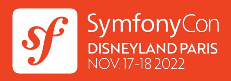

## **The Runtime Component**

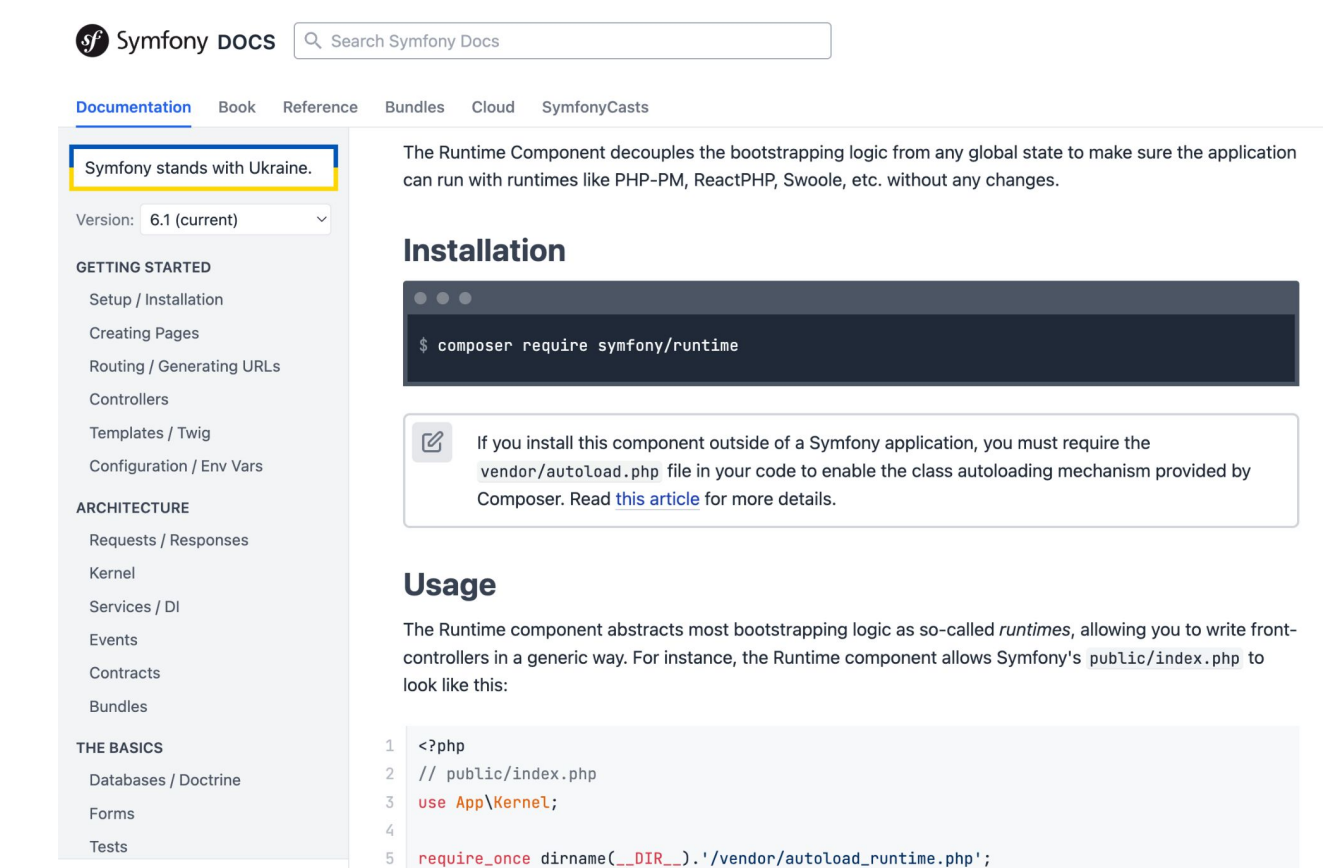

 $\overline{1}$ 

## **FrankenPHP worker for Symfony**

- **# Install**
- **\$ composer require \**

 **php-runtime/frankenphp-symfony**

- **# Run**
- **\$ frankenphp \**
	- **-r public/ -w public/index.php**

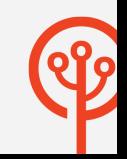

## **Worker mode: Benchmark (Laravel Octane)**

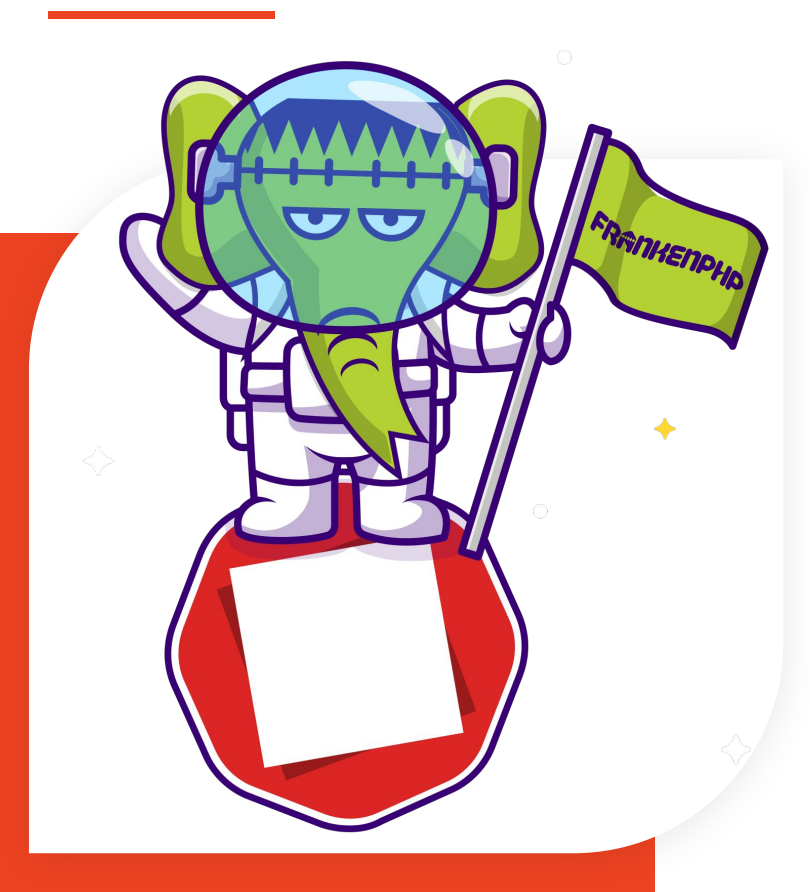

**# Concurrency 1 for 5 seconds… ./vendor/bin/pest stress<http://127.0.0.1:8000>**

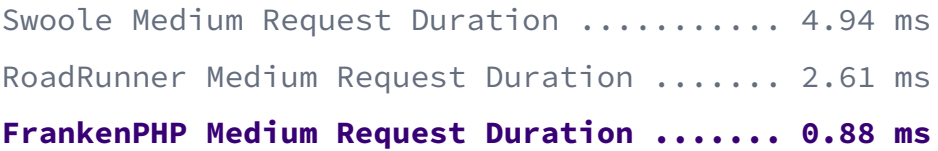

**# Concurrency 8 for 5 seconds… ./vendor/bin/pest stress http://127.0.0.1:8000 --concurrency=8**

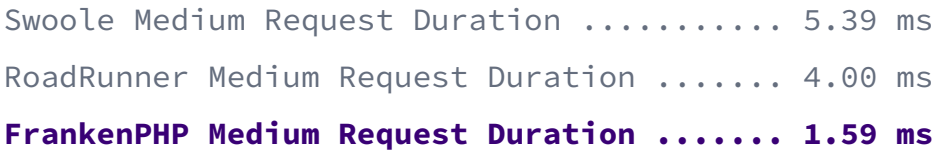

Benchmark by Nuno Maduro (Laravel Core Team) using Pest's stress testing plugin on a M1 pro.

## **103 EARLY HINTS**

## **103 Early Hints**

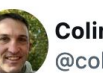

**Colin Bendell** @colinbendell · Follow

Today, HTTP 103 Early Hints ships with Chrome  $103!$ 

Why is this important for #webperf? How did @Shopify help make all merchant sites faster? (LCP over 500ms faster at p50!)

### Hint: A little collaboration w/ @cloudflare & @googlechrome

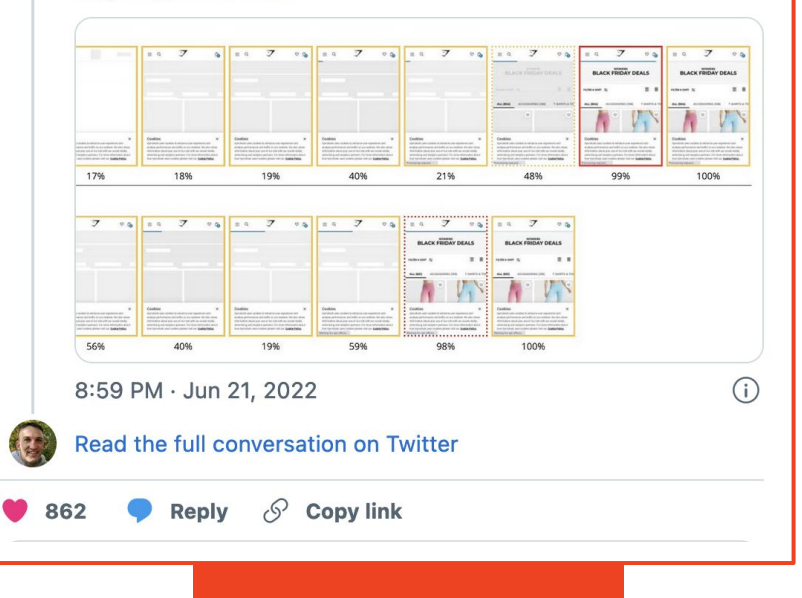

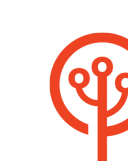

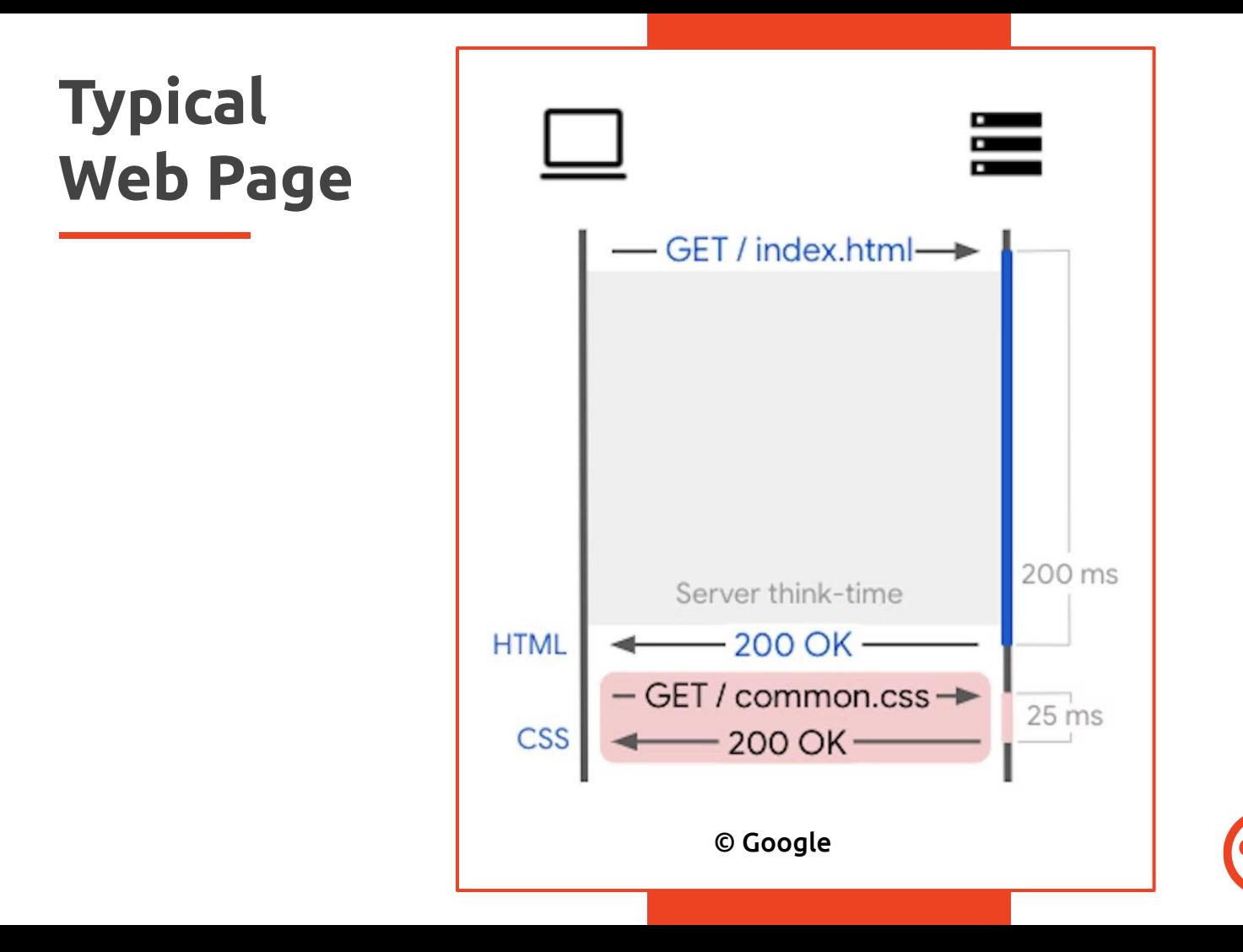

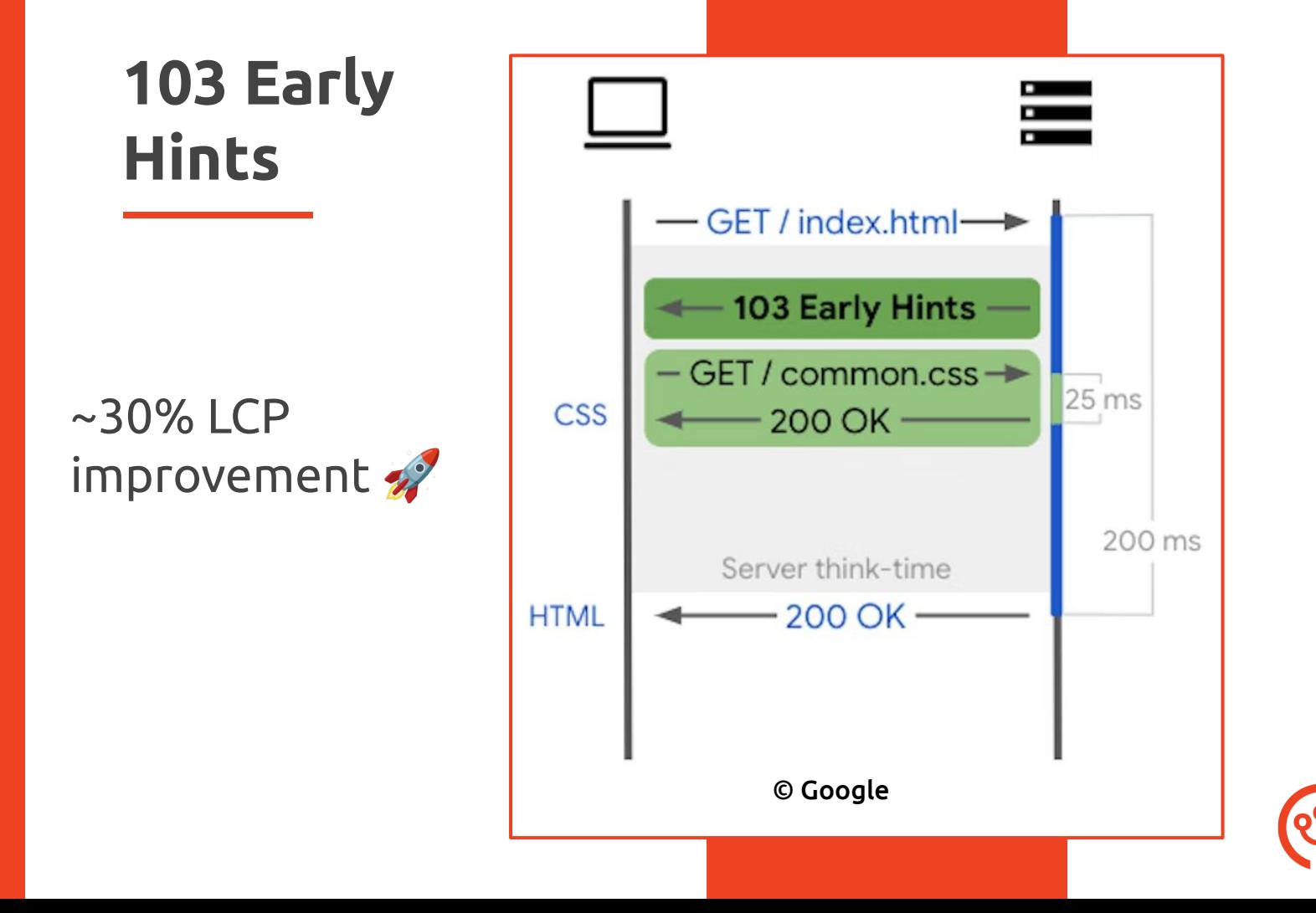

## **Early Hints: Not Possible With PHP**

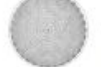

#### nikic commented on May 21, 2021

This is intended to be used in conjunction with HTTP Early Hints and other 1xx status codes, which require sending multiple sets of headers.

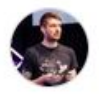

dunglas commented on May 25, 2021 · edited -

### @nikic, I wonder if this patch really works:

This works for sure (but maybe by accident) with HTTP/1. However, with HTTP/2 and HTTP/3 things get harder: HTTP/2 and 3 are binary protocols. Responses must be sent using "special" binary frames (for instance, here is the Go implementation of the 103 status code for HTTP/3: lucas-clemente/quic-go#3047).

According to the CGI spec (which is inherited by FastCGI), a CGI script can only send one response, and this response cannot have a 1XX status code.

I fear that with the current implementation, the web server will send the second (final) response as part of the body frame instead of being "converted" in a new response frame. I've not tested this, but from my understanding of the spec, I don't see how it could behave differently. While it's not an issue with HTTP/1.1 (because it's a text protocol), it will break sites using HTTP/2 or 3.

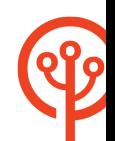

Member

Contributor

 $\odot \cdots$ 

 $\odot \cdots$ 

## **Early Hints: Possible With Go**

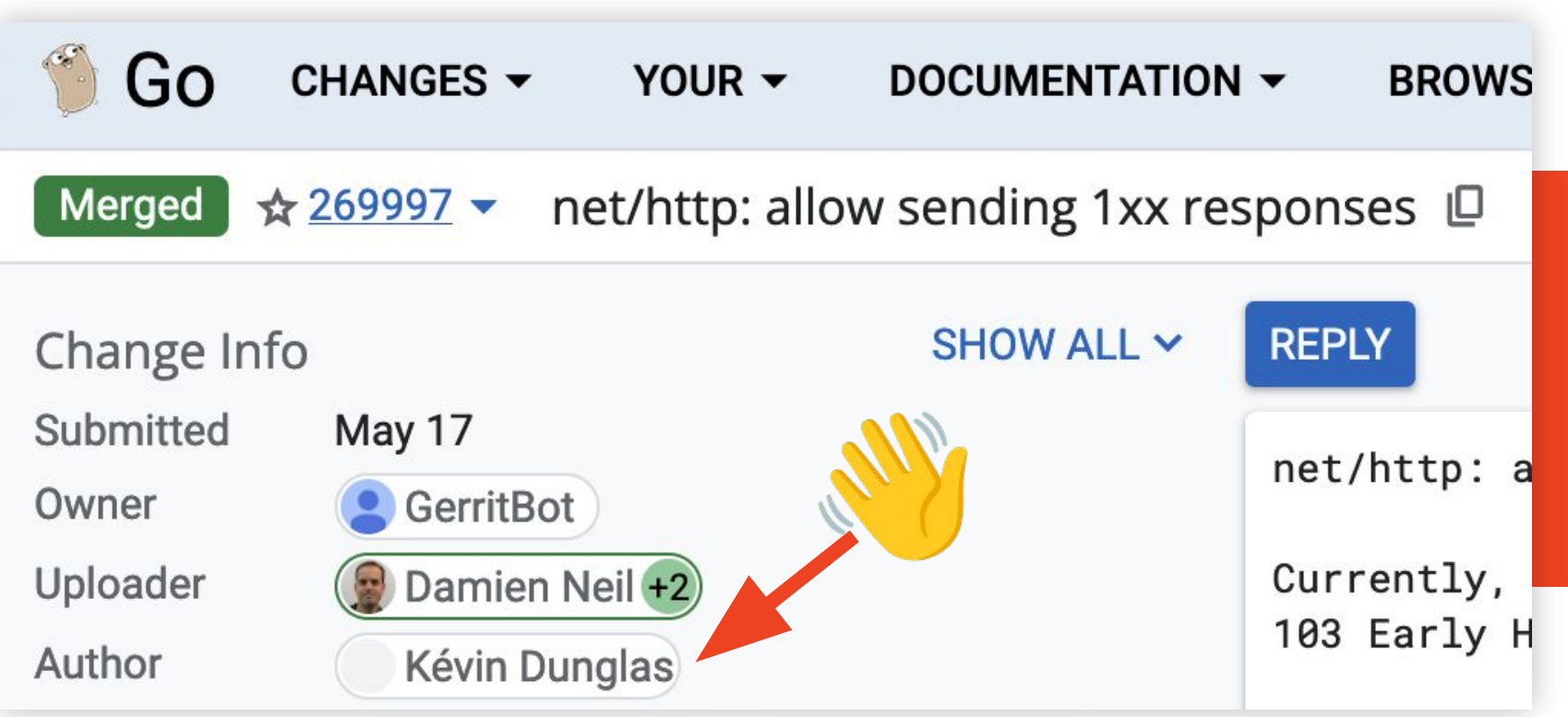

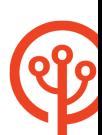

## **Early Hints: Supported by FrankenPHP** ⚡

**header('Link: </style.css>; rel=preload; as=style'); headers\_send(103);**

**// Your slow algorithms and SQL queries** 

**echo <<<'HTML' <!DOCTYPE html> <title>Hello FrankenPHP</title> <link rel="stylesheet" href="style.css"> HTML;**

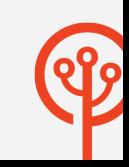

## **Early Hints: Drupal + FrankenPHP** ⚡

class ExampleController extends ControllerBase { public function content() { \$r = new Response(); \$r->headers->set('Link', '</style.css>; rel=preload; as=style'); \$r->sendHeaders(103); // Your slow algorithms and SQL queries \$r->setContent('The result of your computations');

return \$r;

});

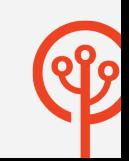

# **MERCURE INTEGRATION**

## **Mercure: Alternative To WebSockets**

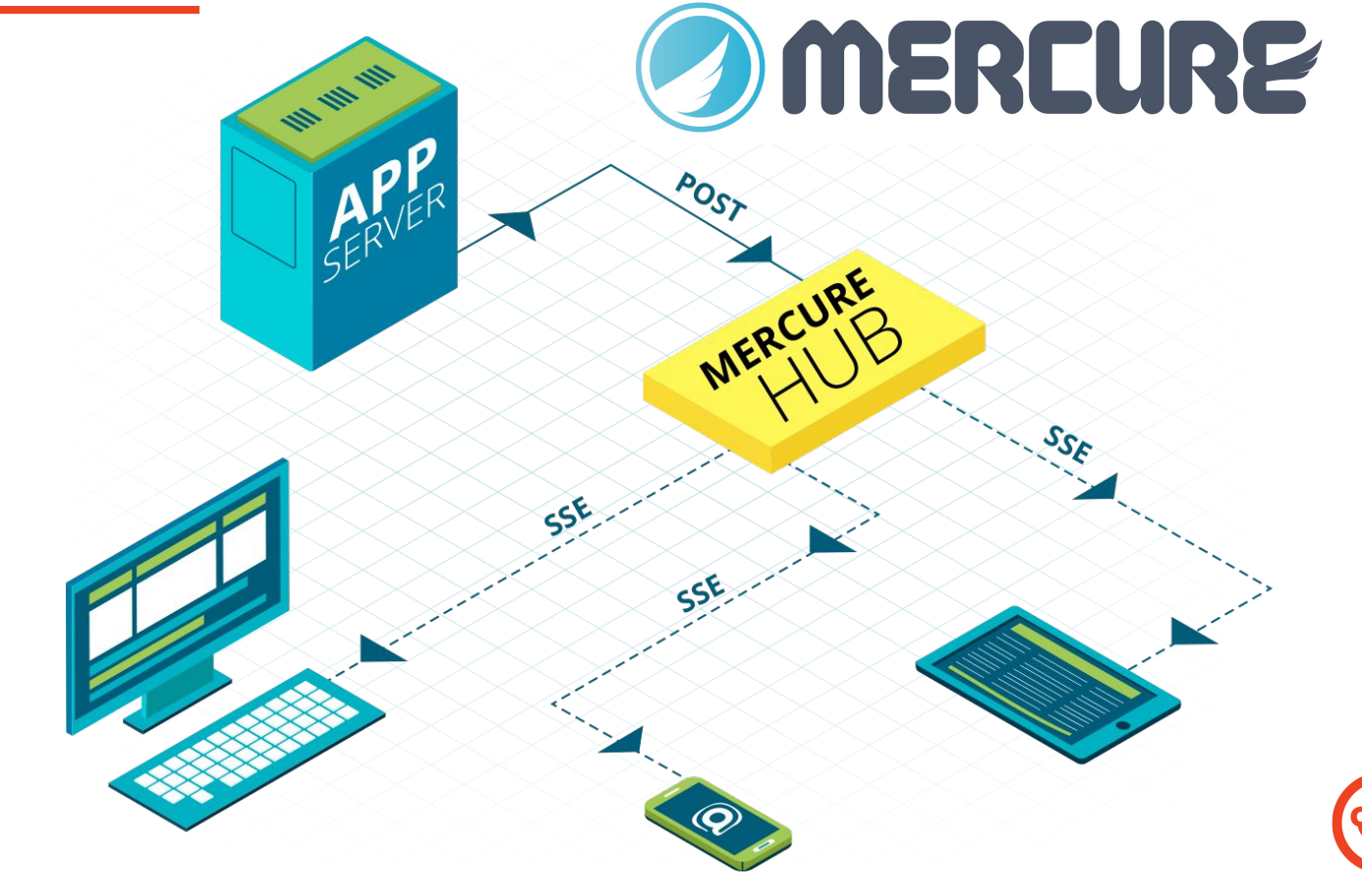

## **FrankenPHP: Built-In Mercure Hub**

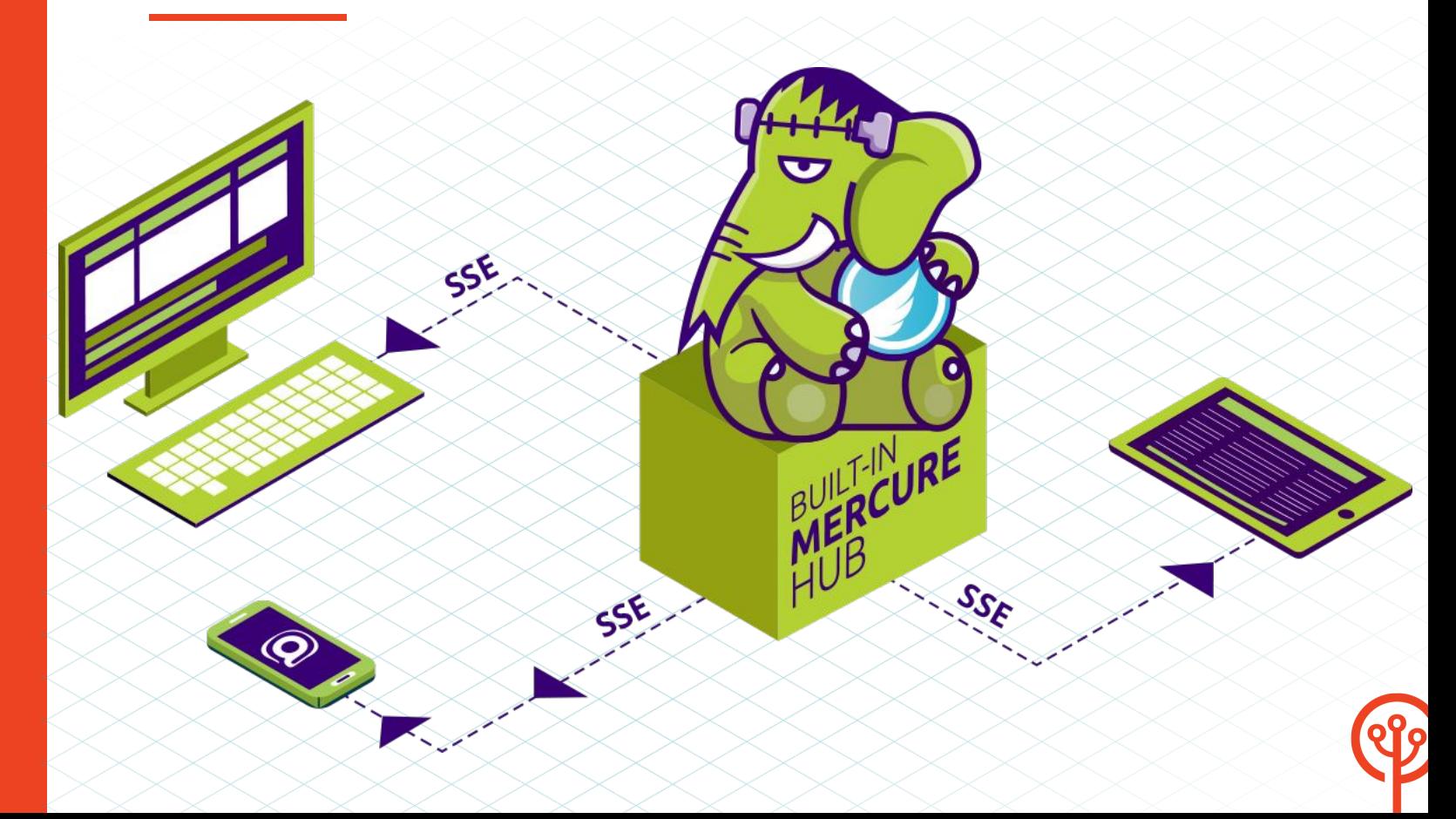

## **FrankenPHP includes a Mercure hub!**

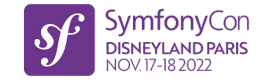

```
// composer require symfony/mercure
```
ł

```
class PublishController extends AbstractController
\overline{A}\#[Route(''/publish", name: "publish")]public function publish (HubInterface $hub): Response
        $update = new Update('https://example.com/books/1',
            ison encode([ 'status' => 'OutOfStock']));
```
// The update is sent to the built-in Mercure hub \$hub->publish(\$update);

return new Response('A JS event is trigerred in connected browsers!');

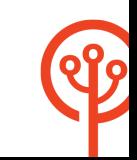

## **Broadcasting: Subscribe and Dispatch**

**// Subscribe in the browser, no 3rd-party lib required! // Compatible with Livewire and all JS frameworks const eventSource = new EventSource( '/.well-known/mercure?topic=https://example.com/books/1'**

**);**

**eventSource.onmessage = e => console.log(e);**

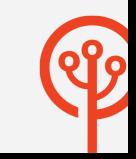

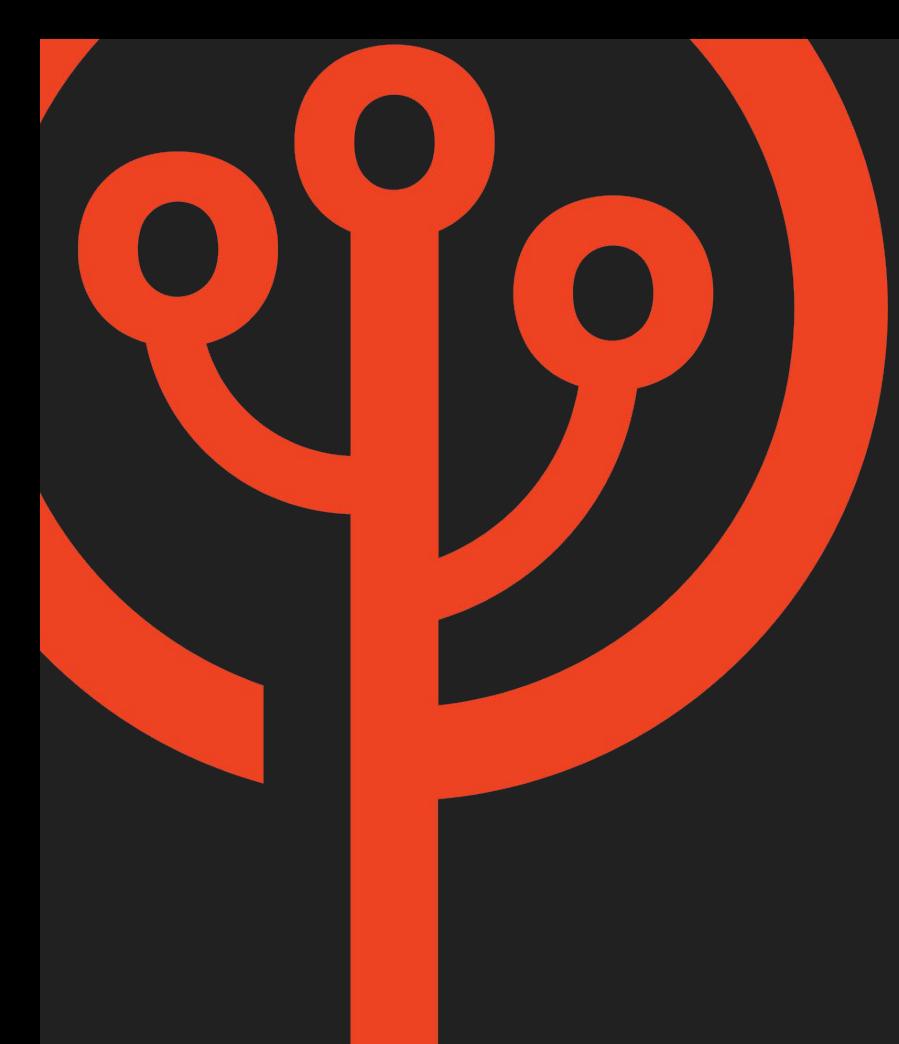

# **Package Your Apps As a Standalone Binary**

## **A standalone PHP App:**

We'll create a **static** binary containing:

- $\rightarrow$  A web server (Caddy)
- $\rightarrow$  PHP (and its dependencies)
- $\rightarrow$  The extensions we need (and their dependencies)
- ➔ FrankenPHP
- ➔ Our Drupal/PHP app
- $\rightarrow$  The dependencies of our Drupal app
	- ➔ Our assets

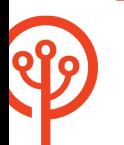

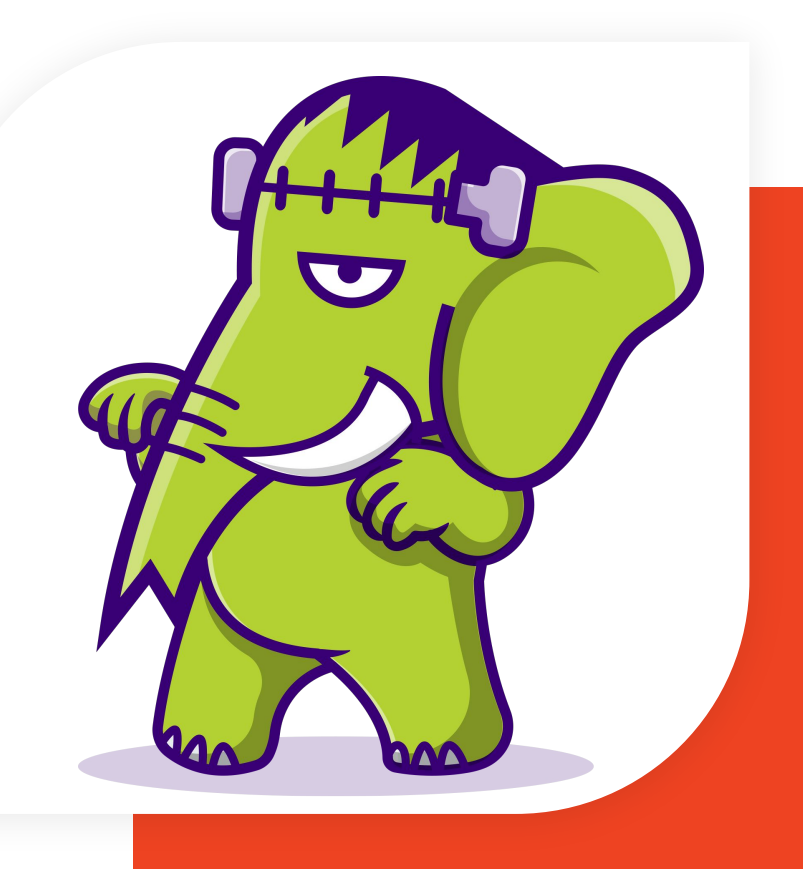

## **PHP App As a Standalone Binary**

### **# Prepare your app**

**\$ composer install --no-dev -a**

### **# Build**

- **\$ git clone https://github.com/dunglas/frankenphp && cd frankenphp**
- **\$ EMBED=/path/to/my/app ./build-static.sh**

### **# Run in standard mode**

- **\$ ./dist/frankenphp-<os>-<arch> php-server**
- **# Run a command**
- **\$ ./dist/frankenphp-<os>-<arch> php-cli my-command**

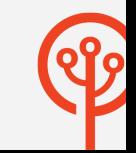

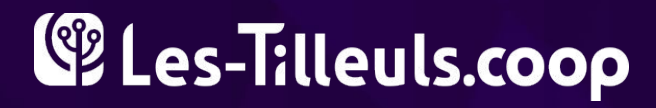

FRANKENPHP

# **Thanks!**

**Want to know more about FrankenPHP or how Les-Tilleuls.coop can help you?**

**contact@les-tilleuls.coop**

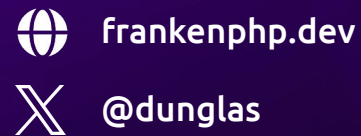